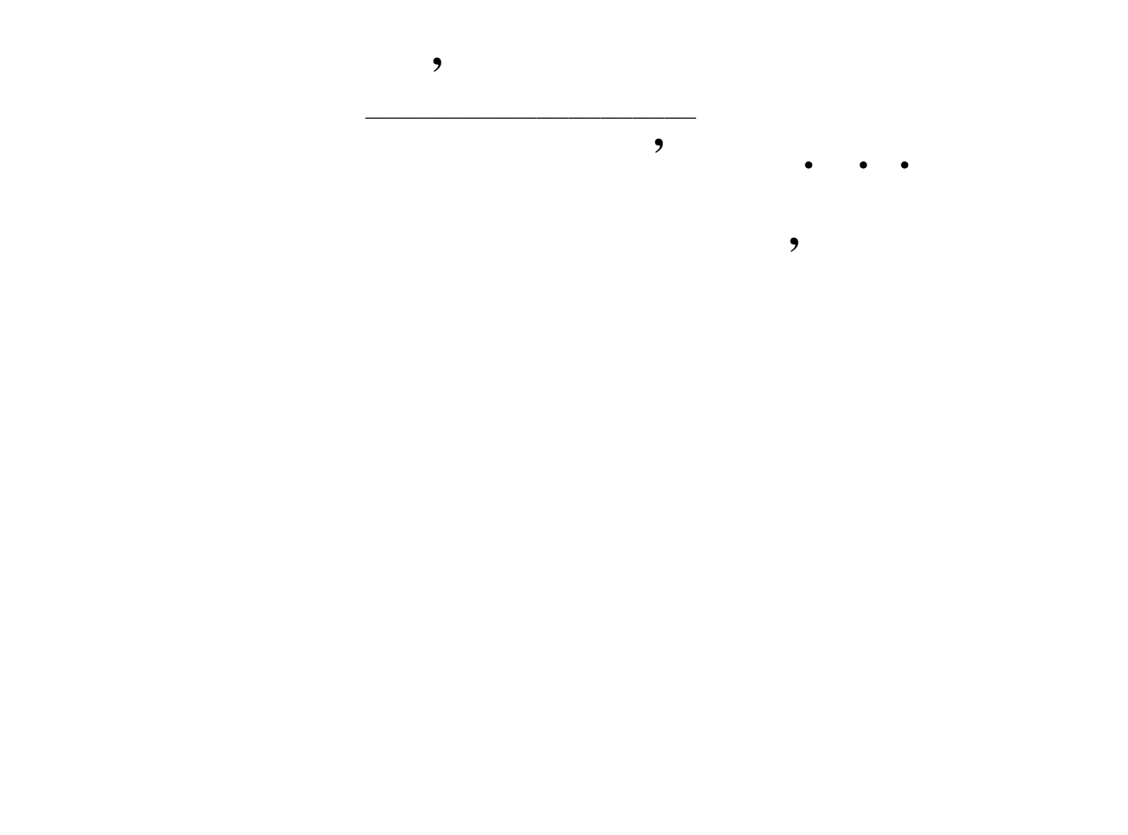

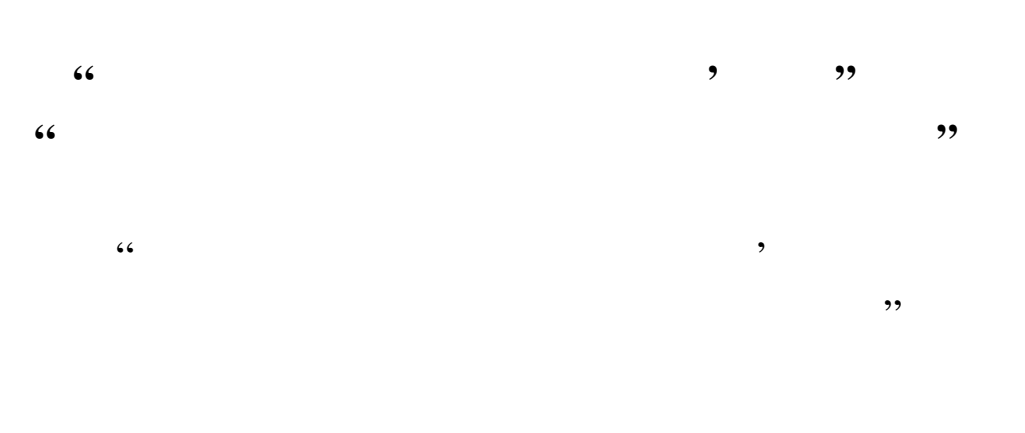

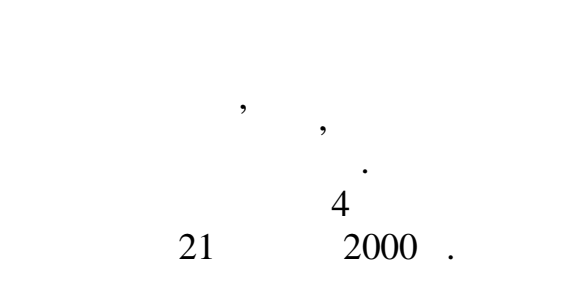

 $621.372(075)$  2001.

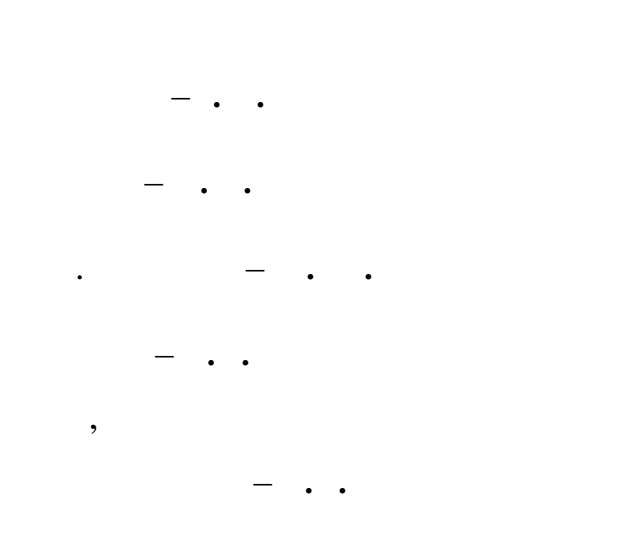

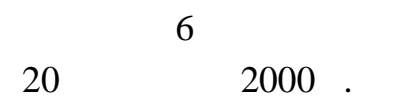

і рекомендовано до друку.

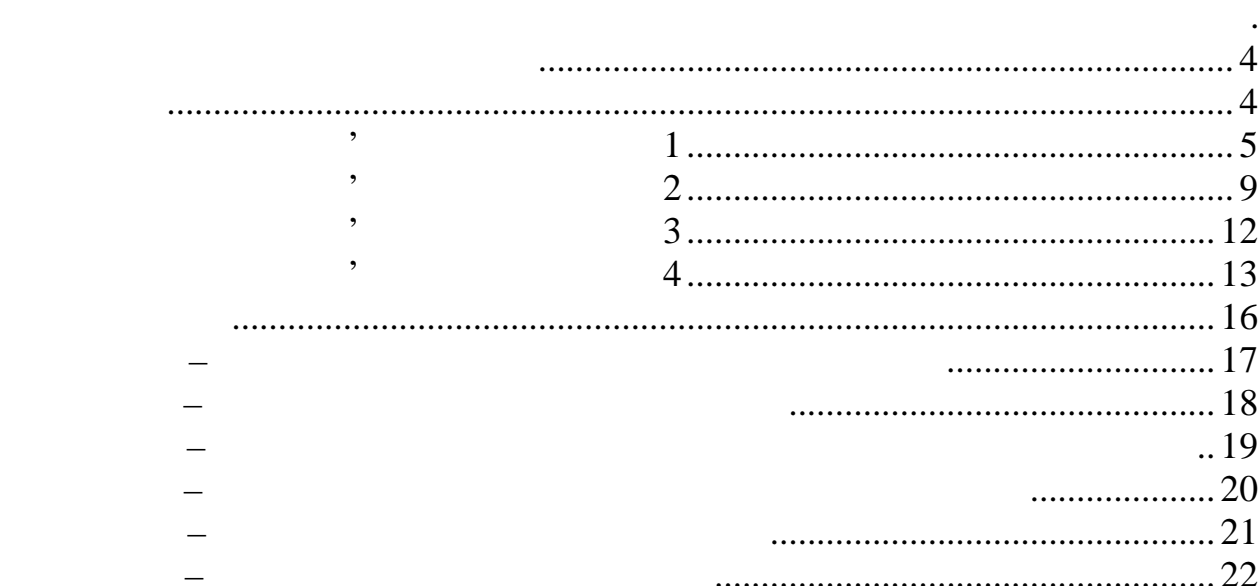

Комплексне завдання (КЗ) виконують студенти, які навчаються за напрямами "Телекомунікації" і "Радіотехніка"; під час вивчення першої частини курсів "Теорія електричного зв'язку" (ТЕЗ) та "Сигнали і процеси в радіотехніці" (СПР). КЗ індивідуальне, студент виконує за варіантом, номер якого збігається

з порядковим номером прізвища студента в журналі академічної групи. Реко-

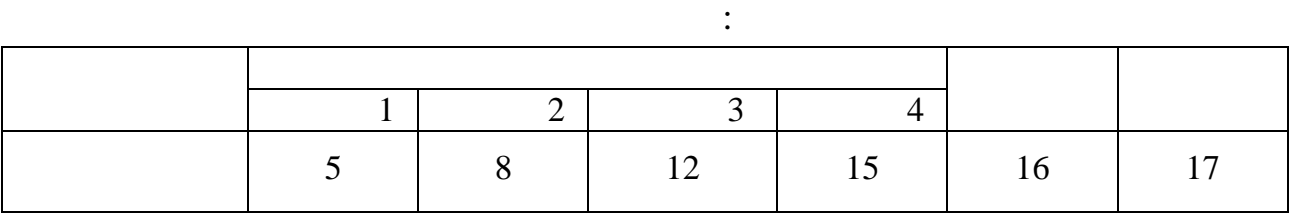

Конкретні вихідні дані для заданого номера варіанту студент виписує з Додатку А цих вказівок. На час зазначеного терміну виконання окремих задач

використанням числових масштабів по осяг координат. Оформлене К $\mathcal{L}$  студент $\mathcal{L}$ здає керівнику на рецензування і, після позитивник і, після позитивної рецензії, захищає ї, після позитивної р<br>В станових позитивної рецензії, захищає ї, після позитивної рецензії, захищає ї, після позитивної рецензії, за

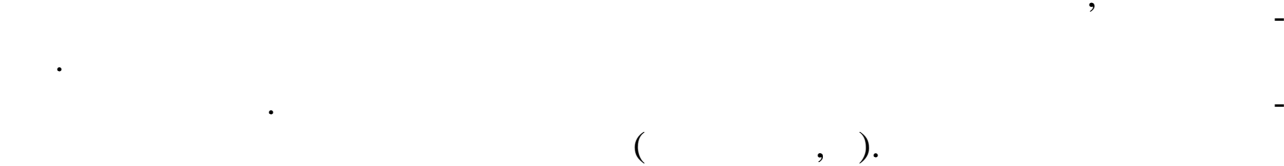

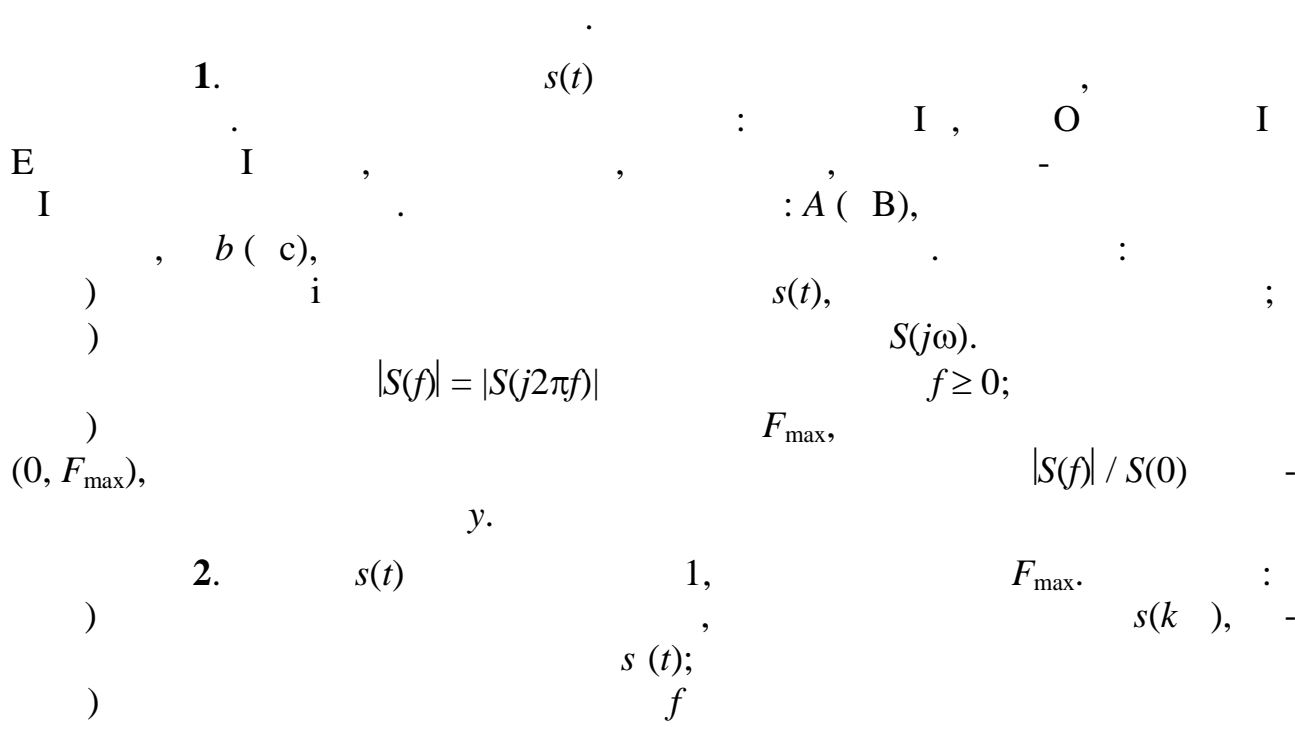

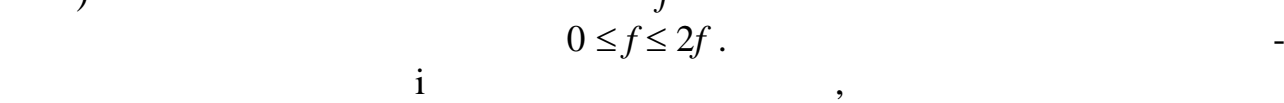

 $\ddot{i}$ 

ТЕЗ.

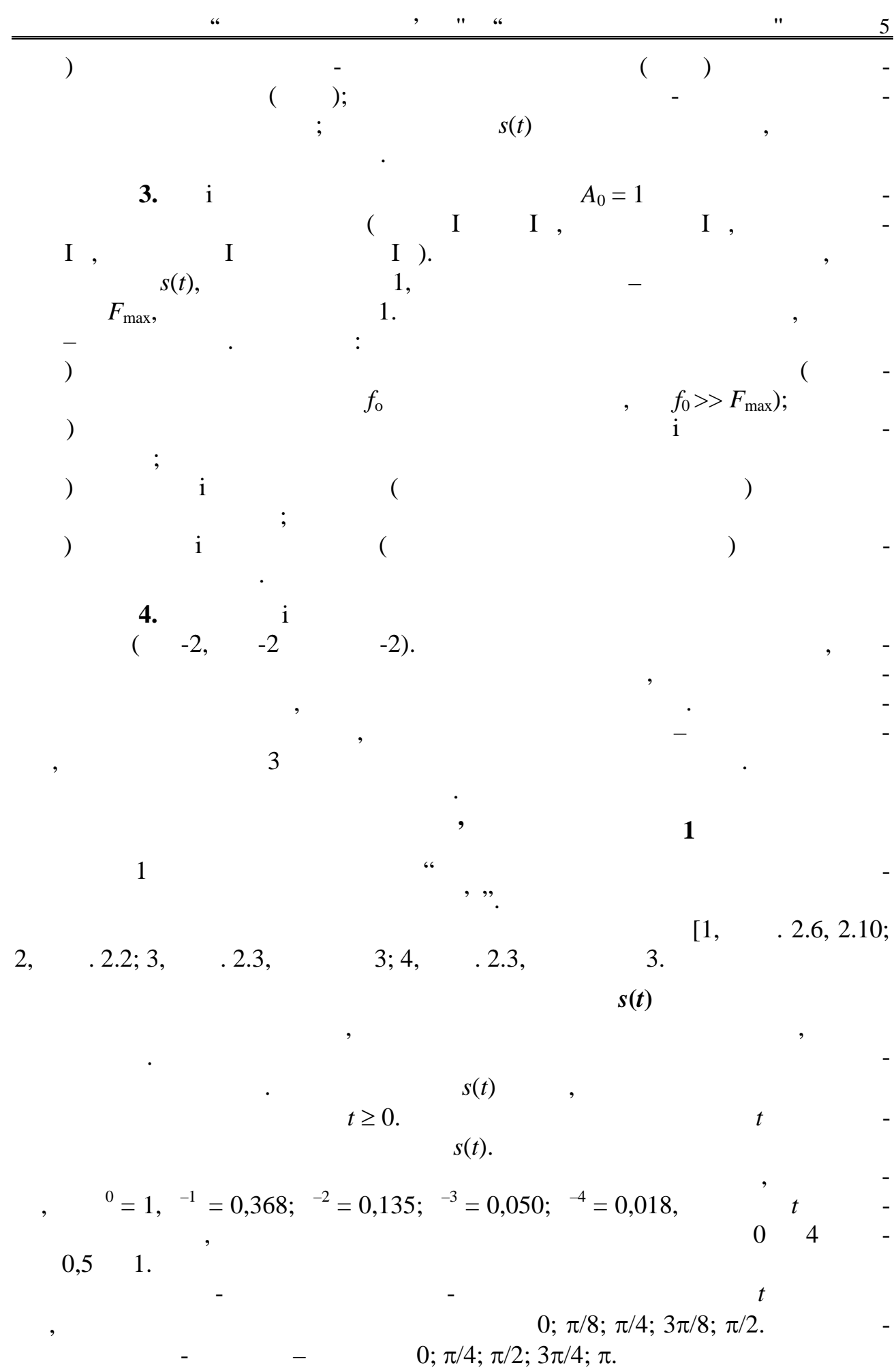

**. Заданий сигнал – степеневий сигнал – степеневий імпульс** 

$$
s(t) = \begin{cases} A[1 - (2t/b)^2], & |t| \le b/2, \\ 0, & |t| > b/2, \end{cases}
$$

$$
= 50 \t, b = 80 \t, s(0) = A \t, t \t 0 \t b/2 \t s(t) \t, 2 \t 3 \t, s(t) \t, s(t) \t
$$

 $\ldots$ 1.

перетворення Фур'є

дкові дані для самоперевірки.

 $\underline{6}$ 

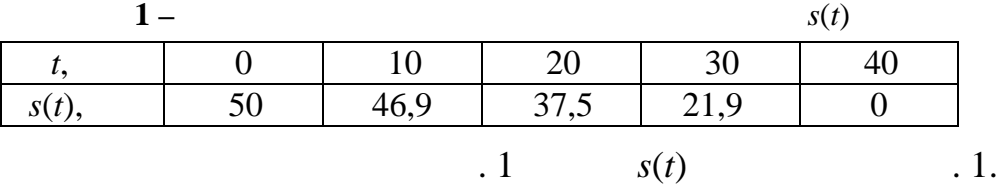

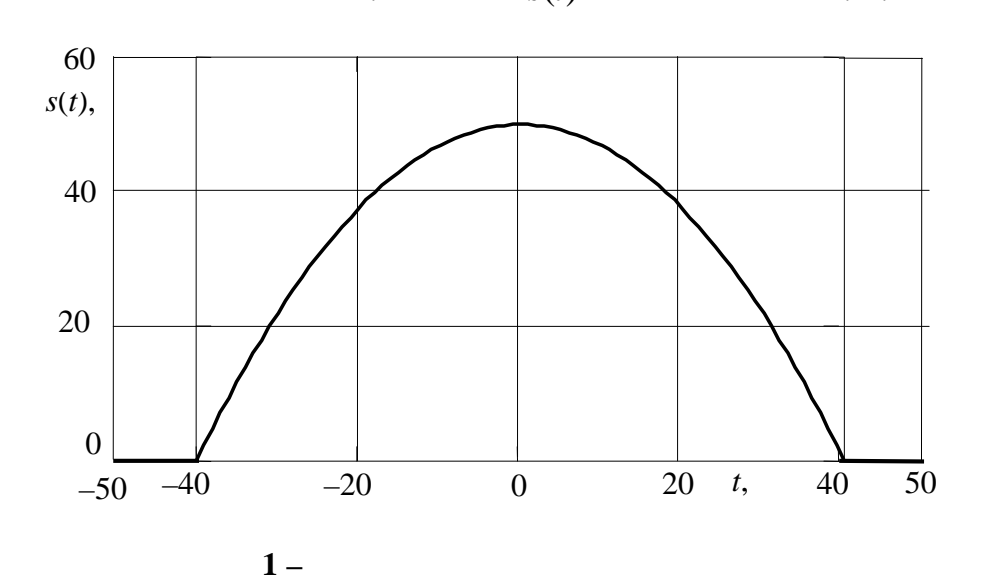

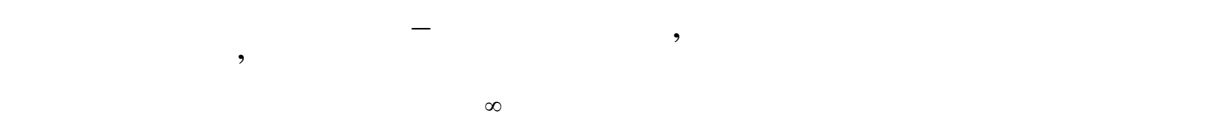

$$
S(\omega)=2\int\limits_0^\infty s(t)\cos(\omega t)\mathrm{d}t.
$$

У Додатку Г наведені деякі співвідношення, які допоможуть виконати математичні перетворення. Рекомендується інтегрування виконати у загальному загальному загальному загальному ста вигляді, а числові дані підставити у кінцевий результат. Для отримання кінцевий результат. Для отримання кінце<br>Видовий результат. Для отримання кінце-

*Видавничий центр ОНАЗ ім. О.С. Попова*

 $f, \qquad \qquad \omega = 2\pi f.$  $S(f)$ ,  $\hspace{1cm}$ 

$$
= 2 \frac{\sin(\omega t)}{\omega} \Big|_0^{b/2} - \frac{8A}{b^2} \Big[ \frac{2t}{\omega^2} \cos(\omega t) + \Big( \frac{t^2}{\omega} - \frac{2}{\omega^3} \Big) \sin(\omega t) \Big]_0^{b/2} =
$$
  

$$
= 2 \left[ \frac{\sin \frac{\omega b}{2}}{\omega} - \frac{4}{b\omega^2} \cos \frac{\omega b}{2} - \frac{\sin \frac{\omega b}{2}}{\omega} + \frac{8}{b^2 \omega^3} \sin \frac{\omega b}{2} \Big] .
$$
  
*f*,

$$
S(f) = \frac{2Ab}{(\pi bf)^2} \left( \frac{\sin(\pi bf)}{\pi bf} - \cos(\pi bf) \right), \qquad -\infty < f < \infty.
$$

$$
S(f)
$$
\n
$$
S(f)
$$
\n
$$
S(f)
$$
\n
$$
S(f)
$$
\n
$$
S(f)
$$
\n
$$
S(f)
$$
\n
$$
S(f)
$$
\n
$$
S(f)
$$
\n
$$
S(f)
$$
\n
$$
S(f)
$$
\n
$$
S(f)
$$

прикладі 1.

*b*

 $/2$ 

 $\frac{0}{0}$ .  $\frac{1}{\sqrt{2}}$ 

КЗ. Вони розкриваються за правилом Лопіталя

$$
\lim_{x \to 0} \frac{\sin x}{x} = 1;
$$
\n
$$
\lim_{b_f \to 0,5} \frac{\cos(\pi b f)}{1 - (2b f)^2} = \frac{-\pi \sin(\pi b f)}{-2 \cdot 2b f \cdot 2} \Big|_{b_f = 0,5} = \frac{\pi}{4};
$$
\n
$$
\lim_{b_f \to 1} \frac{\sin(\pi b f)}{1 - (b f)^2} = \frac{\pi \cos(\pi b f)}{-2b f} \Big|_{b_f = 1} = \frac{\pi}{2}.
$$
\n3.\n3.\n
$$
|S(f)| \cdot f = 0 \qquad 0/0.
$$

лами. Наведемо деякі з невизначеностей, які зустрічаються під час виконанні

$$
\lim_{x \to 0} \frac{\sin x - x \cos x}{x^3} = \frac{\cos x - \cos x + x \sin x}{3x^2} \bigg|_{x=0} = \frac{\cos x}{3} \bigg|_{x=0} = \frac{1}{3}
$$

*Видавничий центр ОНАЗ ім. О.С. Попова*

.

=

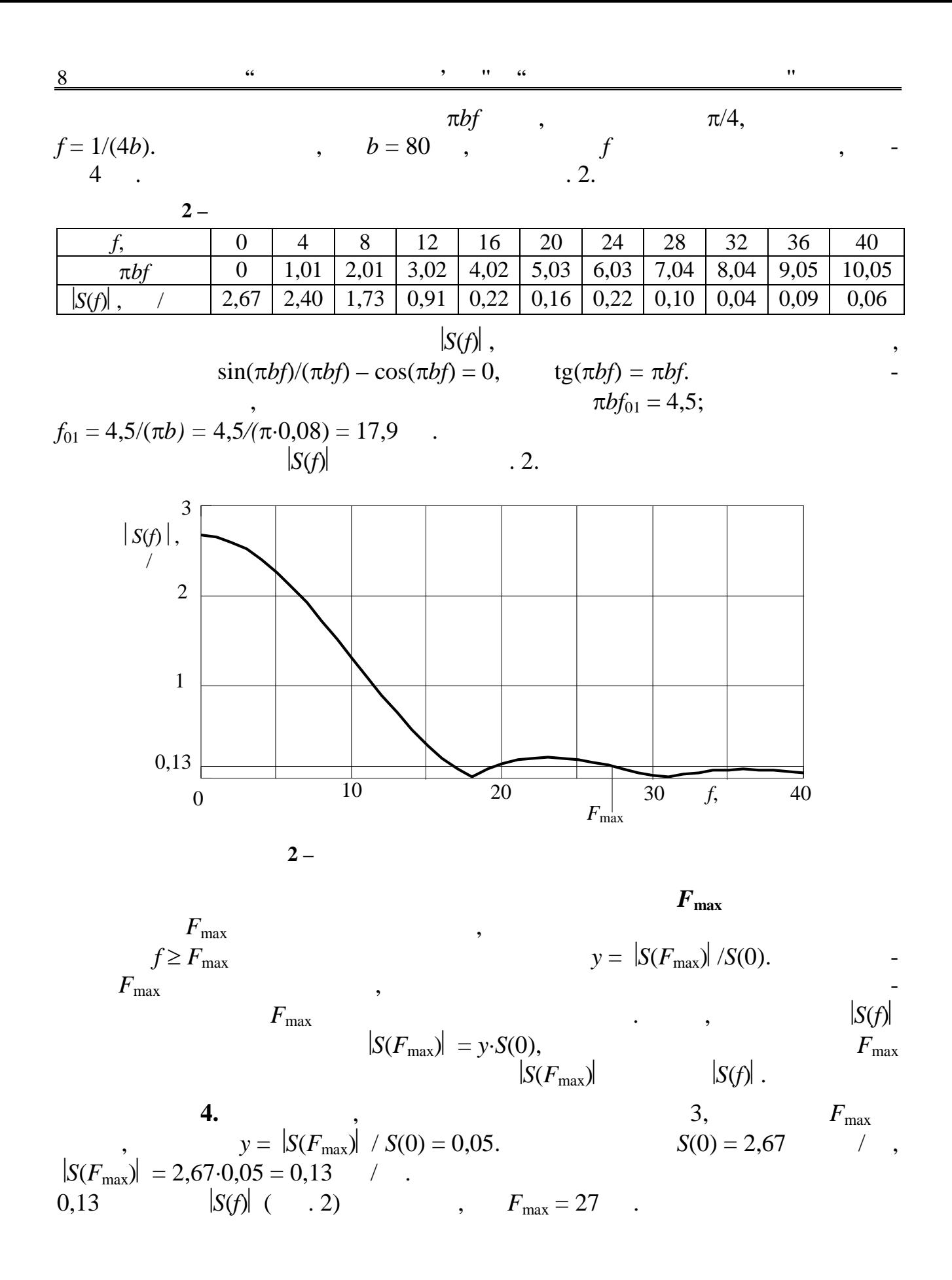

кз з курсу та "Сигнали і процеси в радіотехніці" та "Сигнали і процесі в радіотехніці" процесі в радіотехніці<br>В 1930 году процесі в радіотехніці процесі в радіотехніці процесі в 1930 году процесі в 1930 году процесі в 19 9 **ВКАЗІВКИ ДО РОЗВ'ЯЗАННЯ ЗАДАЧІ 2** Задача 2 пов'язана з двома темами курсу. Це "Теорема Котельникова" та  $\ddot{\phantom{a}}$ 

 $[1,$   $.2.15 - 2.17, 12.10, 12.11; 2,$   $.5.2, 15.1; 3,$   $.2.4, 16.2; 4,$   $.2.4,$ 17.2].

$$
S(t) = (0,7...0,8)/(2F_{\text{max}}).
$$

$$
k = k_{\min},..., -2, -1, 0, 1, 2,..., k_{\max}; k_{\min} i k_{\max} -
$$
  
,  $t < k_{\min} T$   $t > k_{\max} T$  | $s(t)$ |  
 $\Delta s/2$ .

 $k_{\min} = -k_{\max}$ .

5. 4  
\n
$$
s(t): F_{\text{max}} = 27
$$
 4 = (0,7...0,8)/(2F\_{\text{max}}) = (0,7...0,8)/(2 \cdot 27) =  
\n= 14 .  
\n1. .3.

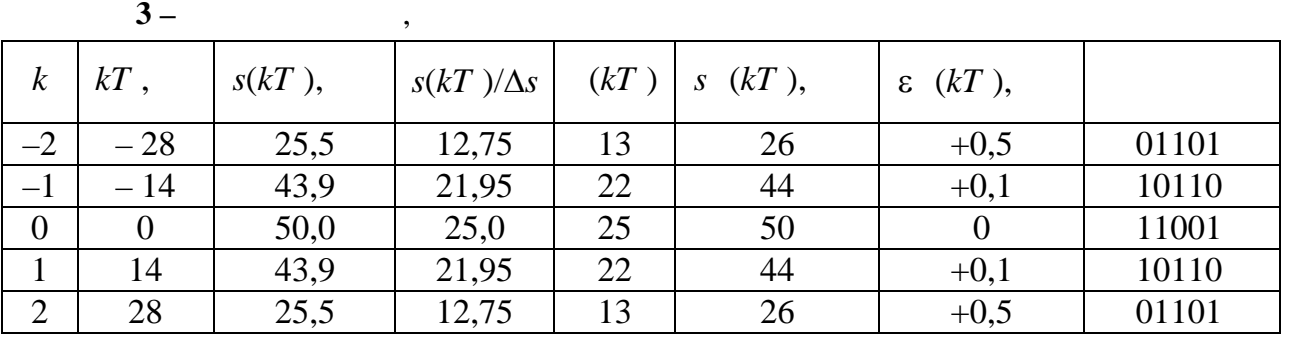

$$
S(t),
$$

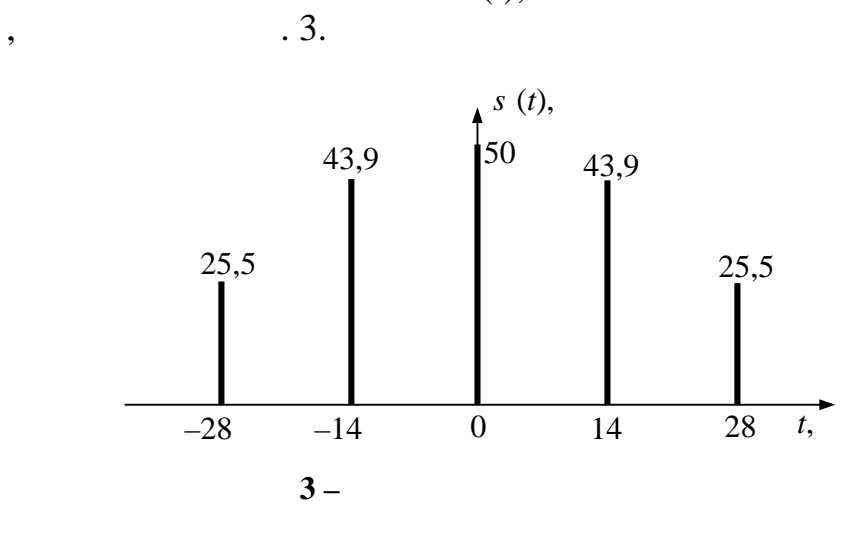

10

для побудови графіка досить пам'ятати, що спектральна густина відліків є процесів є процесів є при<br>Відліків є процесів є процесів є процесів є процесів є процесів є процесів є процесів є процесів є процесів є  $f$  $S(f)$  *s* (  $f = 1/ f(\frac{f}{f})$ *S* (*f*) =  $f \sum S(f - nf)$  $\infty$  $=-\infty$  $\overline{a}$ *n*  $f \sum S(f - nf)$ ,  $-\infty < f < \infty$ .  $|S(f)|$  *f*  $\geq 0$ .  $\begin{vmatrix} S & f \end{vmatrix}$ <br>2.  $n = 0, 1$ **6.**  $\blacksquare$  $2,$   $-$  5.  $$  $f = 1/$   $= 1/(14.10^{-3}) = 71.4$  $f = 70$  .  $S(f)$  для позитивної густини  $S(f)$  $n = 2 - 1$  $f = 2f$   $n = 1$   $n = 2$ . дуль суми значень трьох графіків. Розрахунки проводяться для область трьох графіків. Розрахунки проводяться дл  $0 \le f \le 2f$ .  $|S(f)|$  . 4 (  $f$  ). The state  $f$  or  $f$   $\mathcal{A}$   $\mathcal{A}$   $\mathcal$ лення неперервного сигнализації за від любові за від за від літерату за від за від за від за від за від за ві<br>Сигна ).  $\int f$ .  $\therefore f \geq F_{\text{max}}$ ,  $f \leq f - F_{\text{max}}$ . 4 параметри вибрані за умов рівностей:  $f = F_{\text{max}} = 27$  ,  $f = f - F_{\text{max}} = 43$  . *f*, *f f* 2*j*  $|S(f)|$ ,  $\mathcal{A}$   $\mathcal{A}$   $\mathcal{A}$ 3 0 20 40 60 80 100 120 140 f, 160  $0\frac{L}{0}$ 1 2

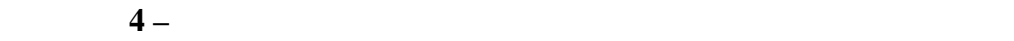

 $\frac{11}{11}$ 

$$
(x - 1) = \frac{1}{2}, \quad 16.2, [4, \quad 17.2], [1, \quad 12.10, 12.11].
$$
\n
$$
s(k) = p(k) + 2, \quad s(k) = p(k) + 2, \quad s(k) = p(k) +
$$

*Видавничий центр ОНАЗ ім. О.С. Попова*

 $n = 5.$ <br> $\cdot$  3.

 $T/n = 14/5 = 2,8$ 

 $1.5$ 

0 1 1 0 1 1 0 1 1 0 1 1 0 0 1 1 0 1 1 0 0 1 1 0 1

 $-2$   $-$  0 2 3

 $*)$  $s(t)$  приймає і від'ємні значення,  $s(t)$  приймає і від'ємні значення, АЦП перетворює не $s(t) - s_{\min}(t) \ge 0$  **.** мані комбінації після АЦП перетворюються в комбінації, що містять знаковий розрядки.<br>В комбінації, що містять знаковий розрядки розрядки розрядки розрядки розрядки розрядки розрядки розрядки розр

 $\overline{\phantom{a}}$ . 3.

**Рисунок 5 –** Часова діаграма цифрового сигналу

 $, \quad 2^n$ 

та модуль відліку.

**ВКАЗІВКИ ДО РОЗВ'ЯЗАННЯ ЗАДАЧІ 3**

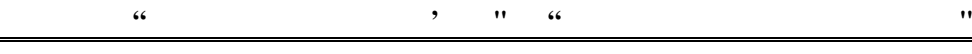

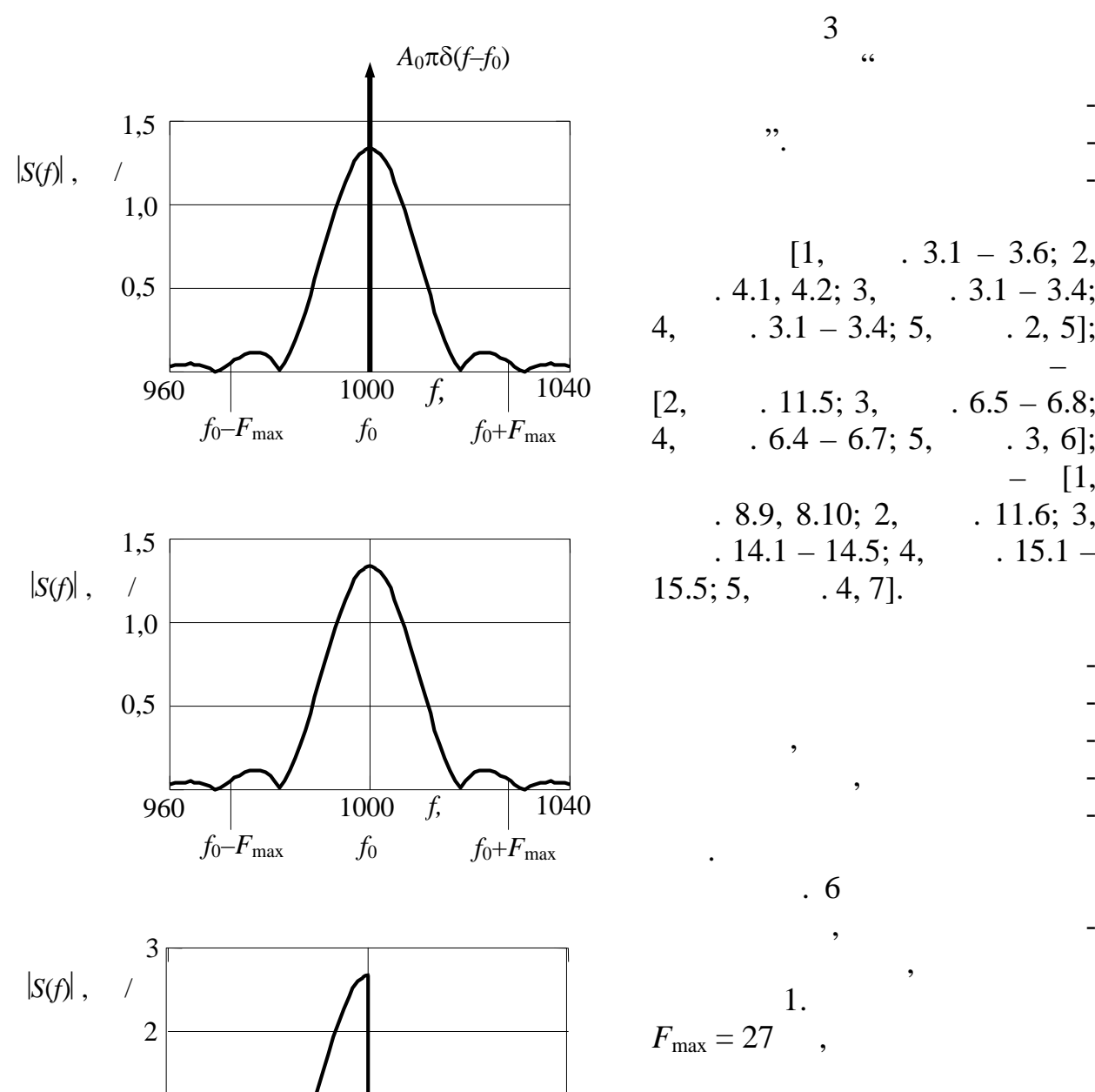

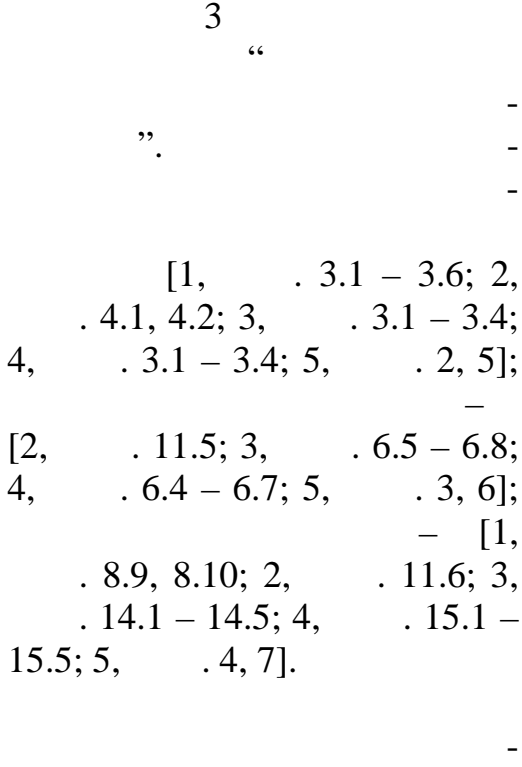

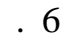

 $F_{\text{max}}$ .

лу ОМ з верхньою бічною смугою частот. При побудові гра-

амплітудного спектра моду-

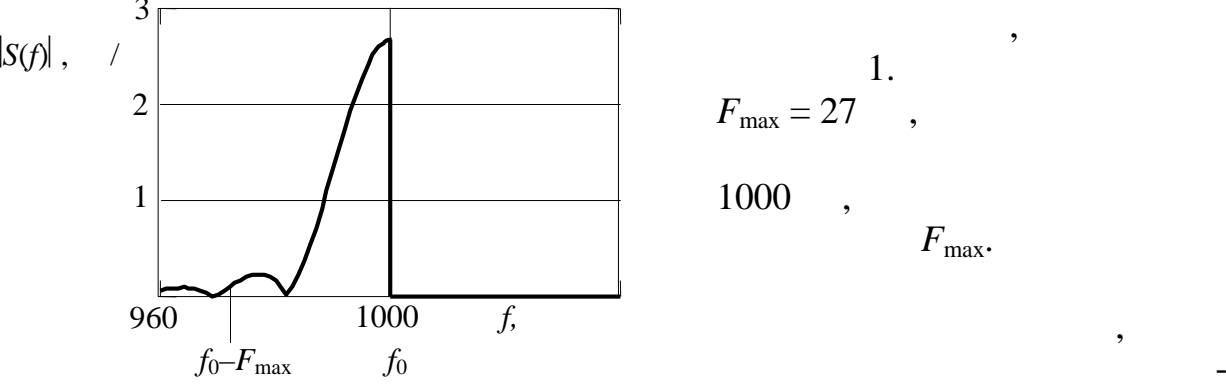

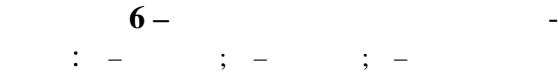

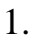

ну, а не спектр амплітуд.

люючого сигналу, отримані в  $1.$   $($   $.6$ 

*Видавничий центр ОНАЗ ім. О.С. Попова*

показана, щоб не захаращувати графіки). Коливання несівної частоти при АМ  $\delta$ - вигляді у вигляді спектральни графік зображує спектральни графік зображує спектральни графік зо

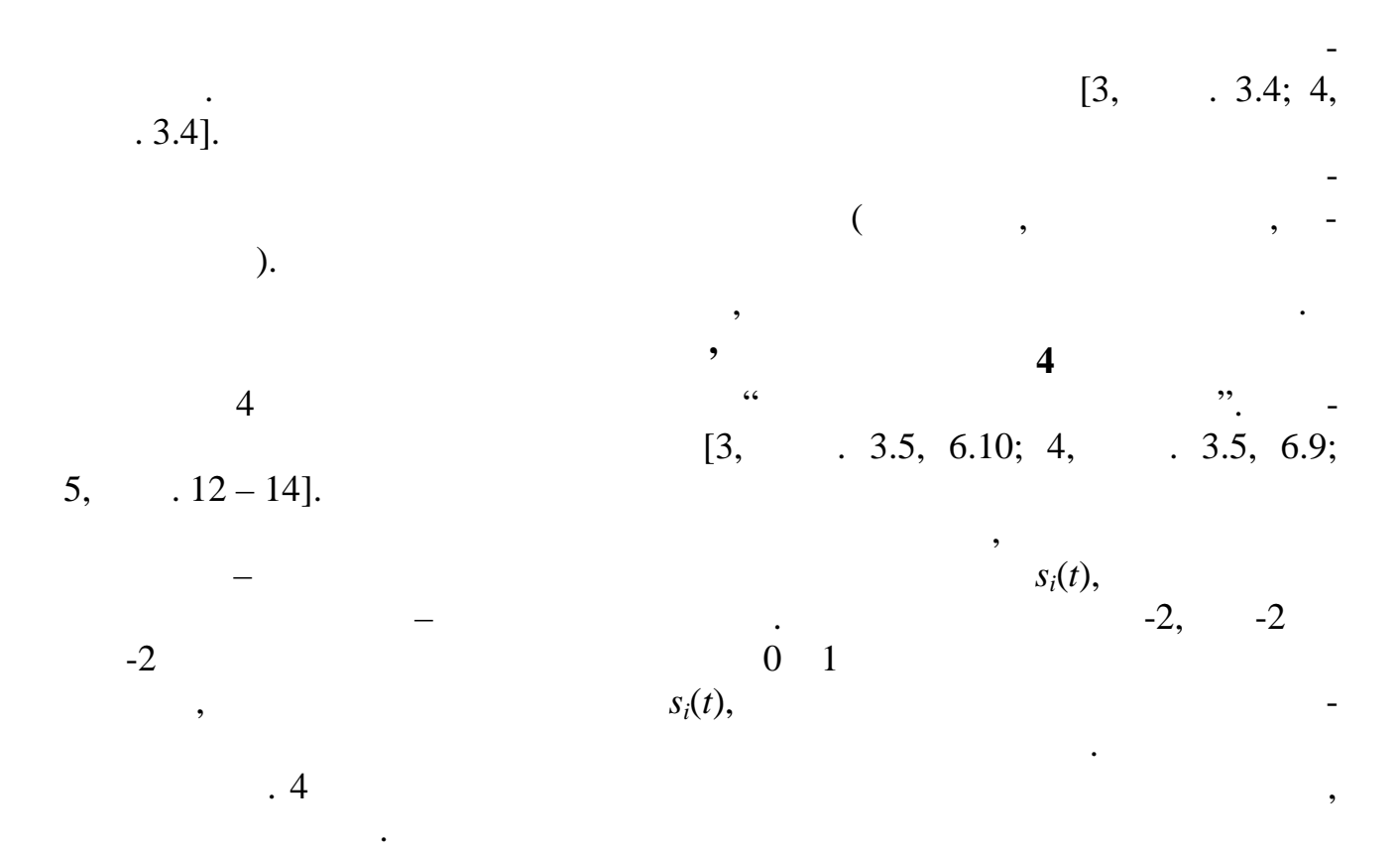

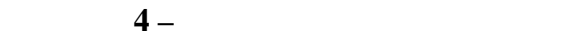

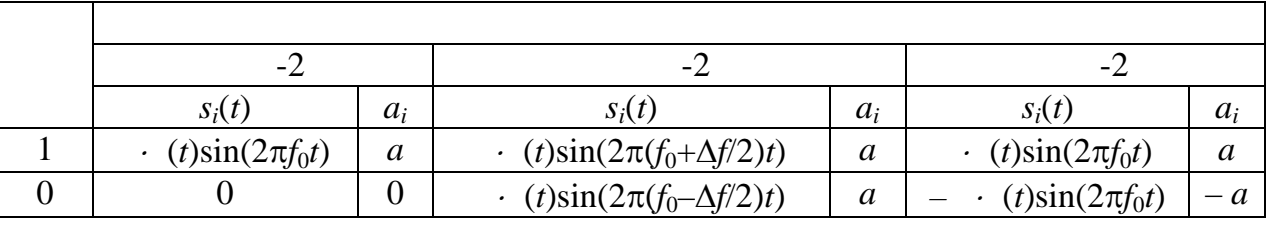

 $\hat{a}$  –  $\hat{a}$  –  $\hat{a}$  –  $\hat{a}$  (*t*)  $\hat{a}$ 

сигналів жорстко пов'язані, а саме, дві бічні смуги частот сигналистів сигналистів сигналистів сигналистів сиг<br>В є точні смуги частот сигналистів сигналистів сигналистів сигналистів сигналистів сигналистів сигналистів сиг копії модулюючого сигналу із симетрією відносно частоти несівного коливання, то необхідне обмеження спектра модульованого сигналу може бути досягнуто, як фільтрацією модулюючого сигналу відповідним ФНЧ, так і фільтрацією модульованого сигналу відповідним смуговим фільтром (СФ). Звідси випливає два можливих способи побудови схем модуляторів – з фільтрацією за

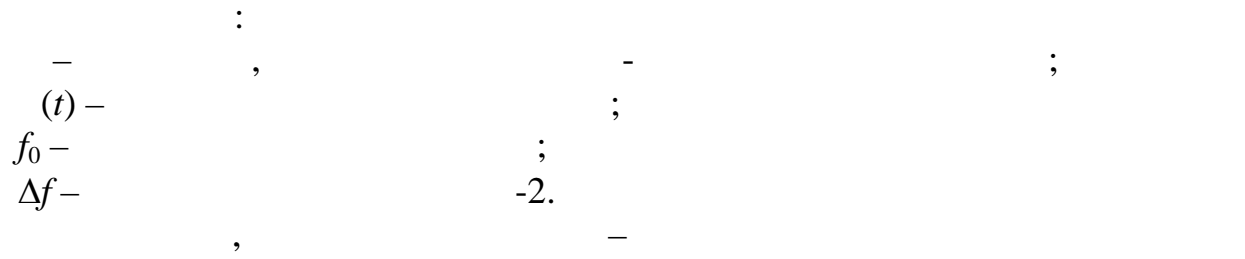

допомогою ФНЧ та з фільтрацією за допомогою СФ.

 $aA(t)$ .  $\hspace{2cm}$ 

2,  $\sin(2\pi f_0 t)$  ( $\sin(2\pi (f_0+\Delta f/2)t)$   $\sin(2\pi (f_0-\Delta f/2)t)$ <br>),  $2,$  ).

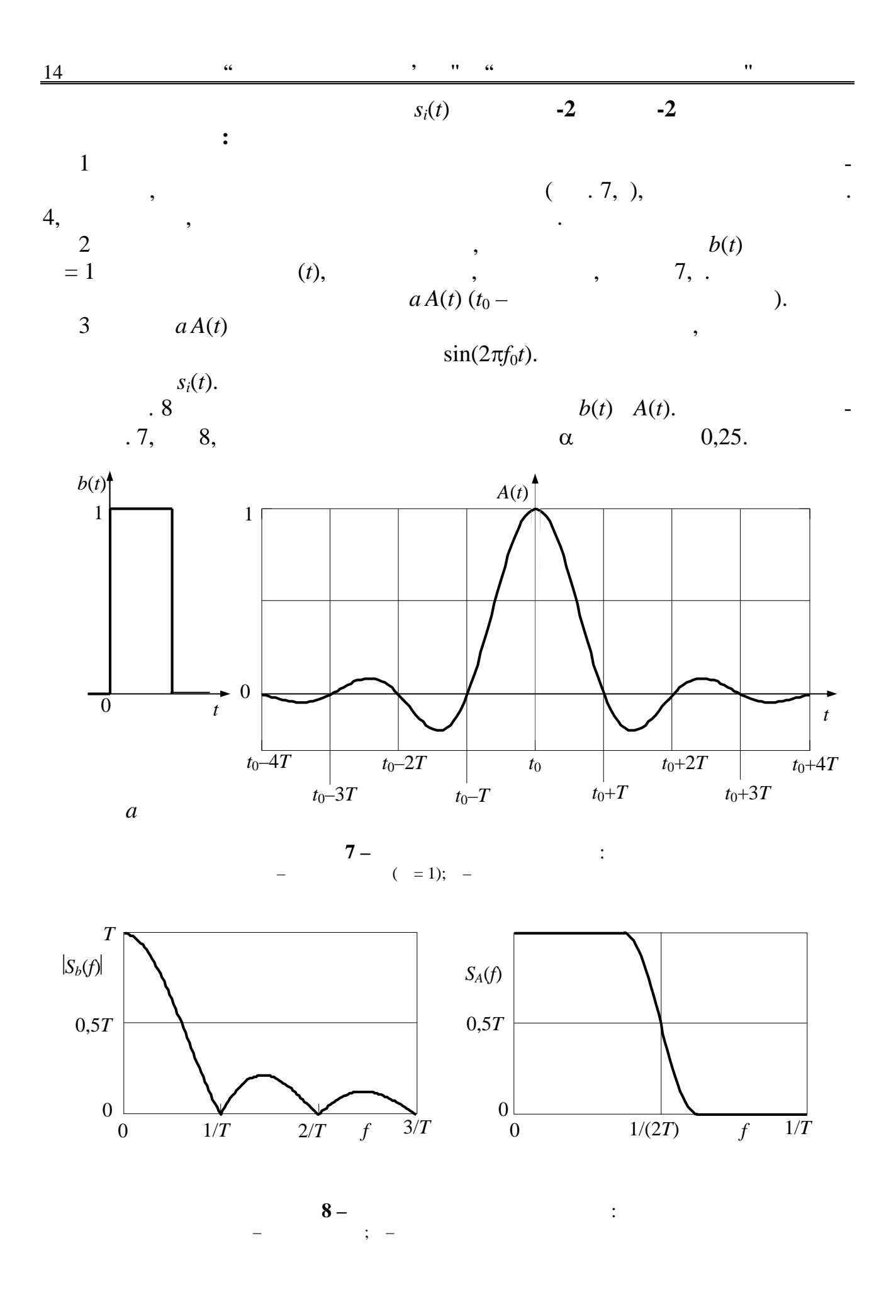

15

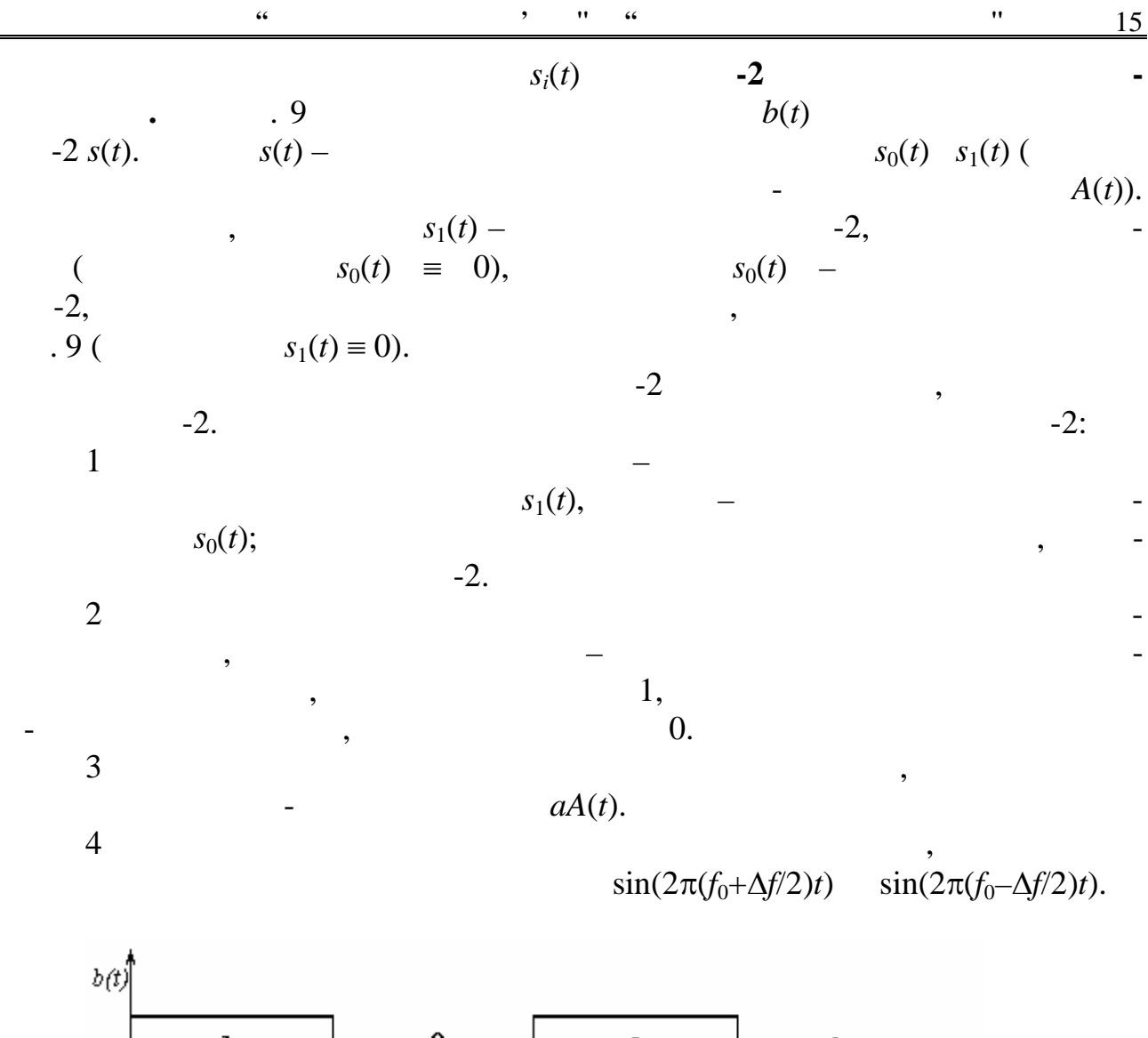

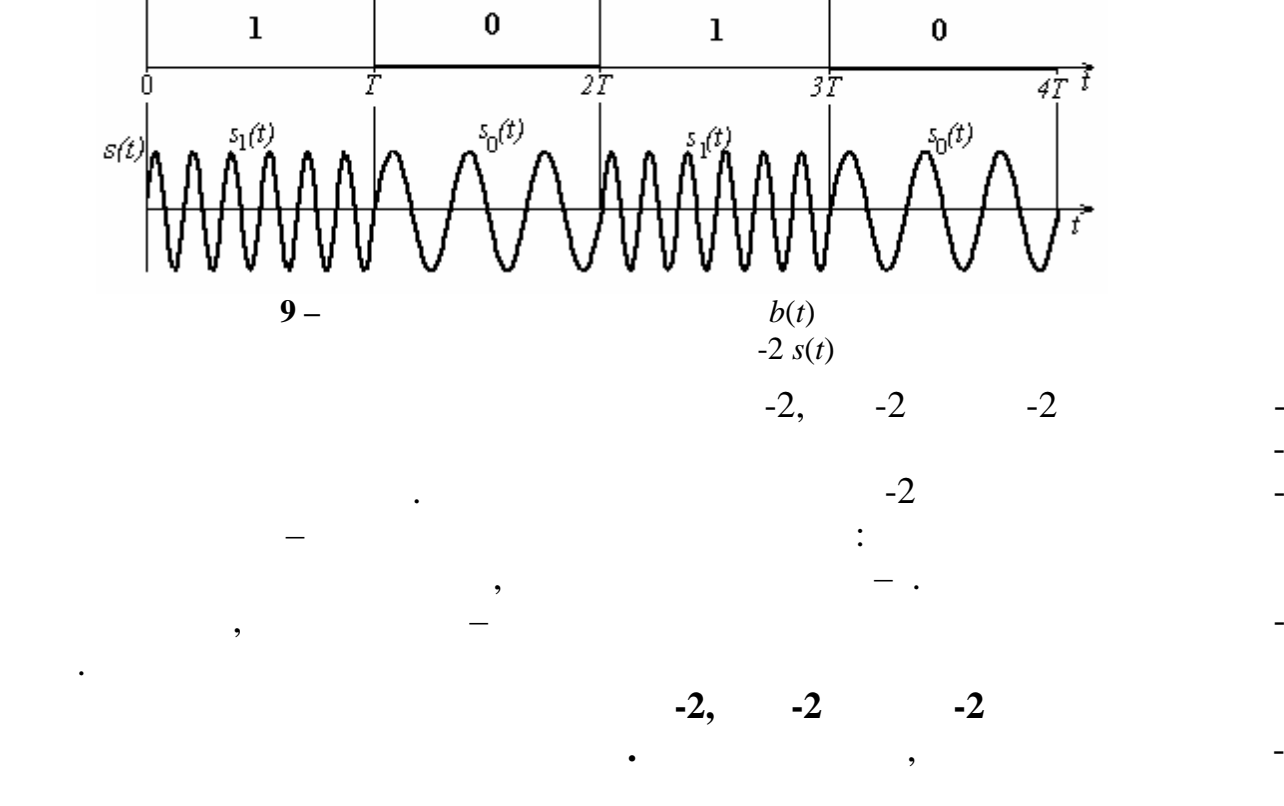

*Видавничий центр ОНАЗ ім. О.С. Попова*

Станціятора модулятора модулятора модулятора модулятора модулятора (муль-

типлексор), писля якого включено Статинского включено Статинского включено Статинского включено Статинского вк<br>В село в село в село в село в село в село в село в село в село в село в село в село в село в село в село в сел ),<br> $b(t)$ :  $-2$   $\sin(2\pi f_0 t)$ обхідно мати г нератор такого коливання;<br>;  $-2$   $\sin(2\pi f_0 t)$  $-\sin(2\pi f_0 t) - \sin(2\pi f_0 t)$  $-2$   $\sin(2\pi (f_0 + \Delta f/2)t)$  $\sin(2\pi(f_0-\Delta f/2)t)$  –  $\sin(2\pi(f_0-\Delta f/2)t)$ поведения сигнализация сигнализация сигнализация с поставка с використанням ФНЧ. В совместности с використання<br>В совмести с поставка с використанням ФНЧ. В совместности с поставка с використанням ФНЧ. В совместности с пос **Мінімальна гранична частота смуги пропускання ФНЧ** модуляторів си- $:f = 1/(2)$  ( $f = 1/(2)$ 8, ). Якщо **фільтрація виконується смуговим фільтром**, то його мінімальна смуга пропускання в разі АМ-2 та ФМ-2 визначається за умови: *F*сп = 1/ .  $-2$   $\mathbf{F} = 1/ + \Delta f, \quad \Delta f$ **e**  $\Delta f = 1/$  $s_0(t)$   $s_1(t)$ .<br>  $\Delta f = 1/(2)$  $\sin(2\pi (f_0 + \Delta f/2)t)$  $\sin(2\pi(f_0-\Delta f/2)t)$  ( $-2$ MSK – Minimum Shift Keing), го схема тут не розгляда ться. **Ширина спектра модульованого сигналу** визначається формулами, наведеними в ще для смуги пропускання смугового фільтра.

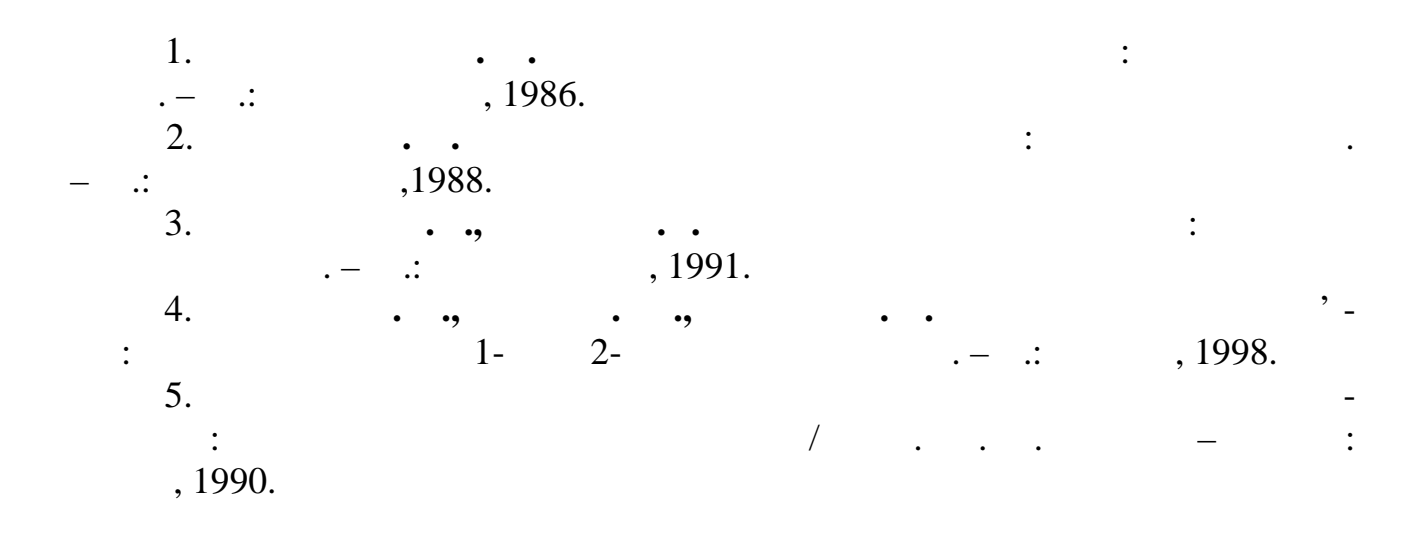

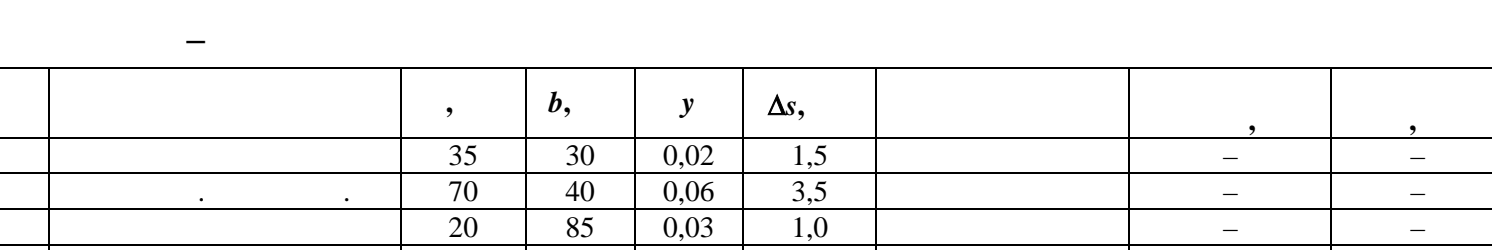

ка з теорія та "Сигнали і процеси в радіотехніці" та "Сигнали і процесі в радіотехніці" процесі в радіотехніці<br>Процесі в радіотехніці та "Сигнали і процесі в радіотехніці" і процесі в процесі в процесі в процесі в процес

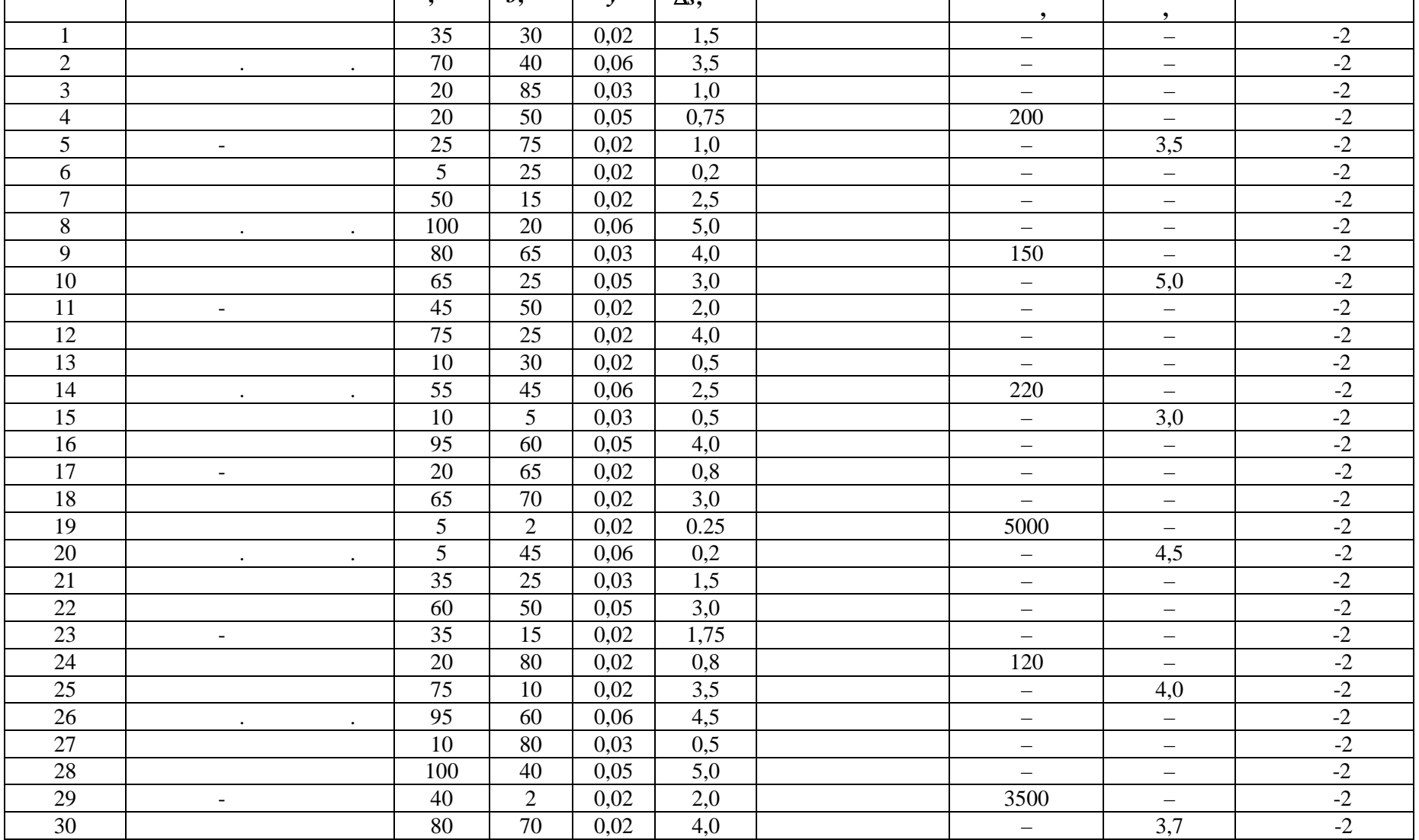

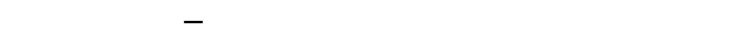

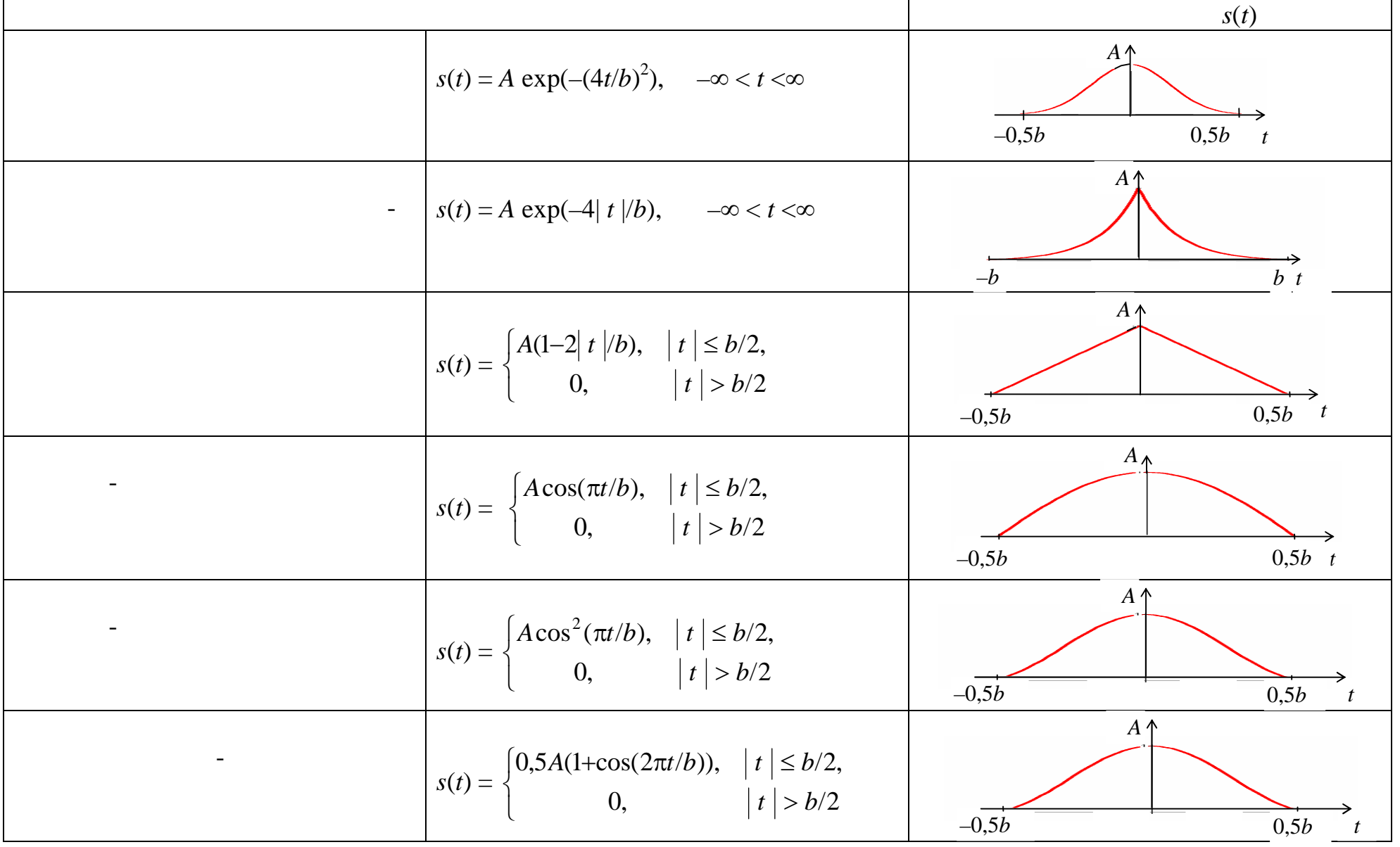

18

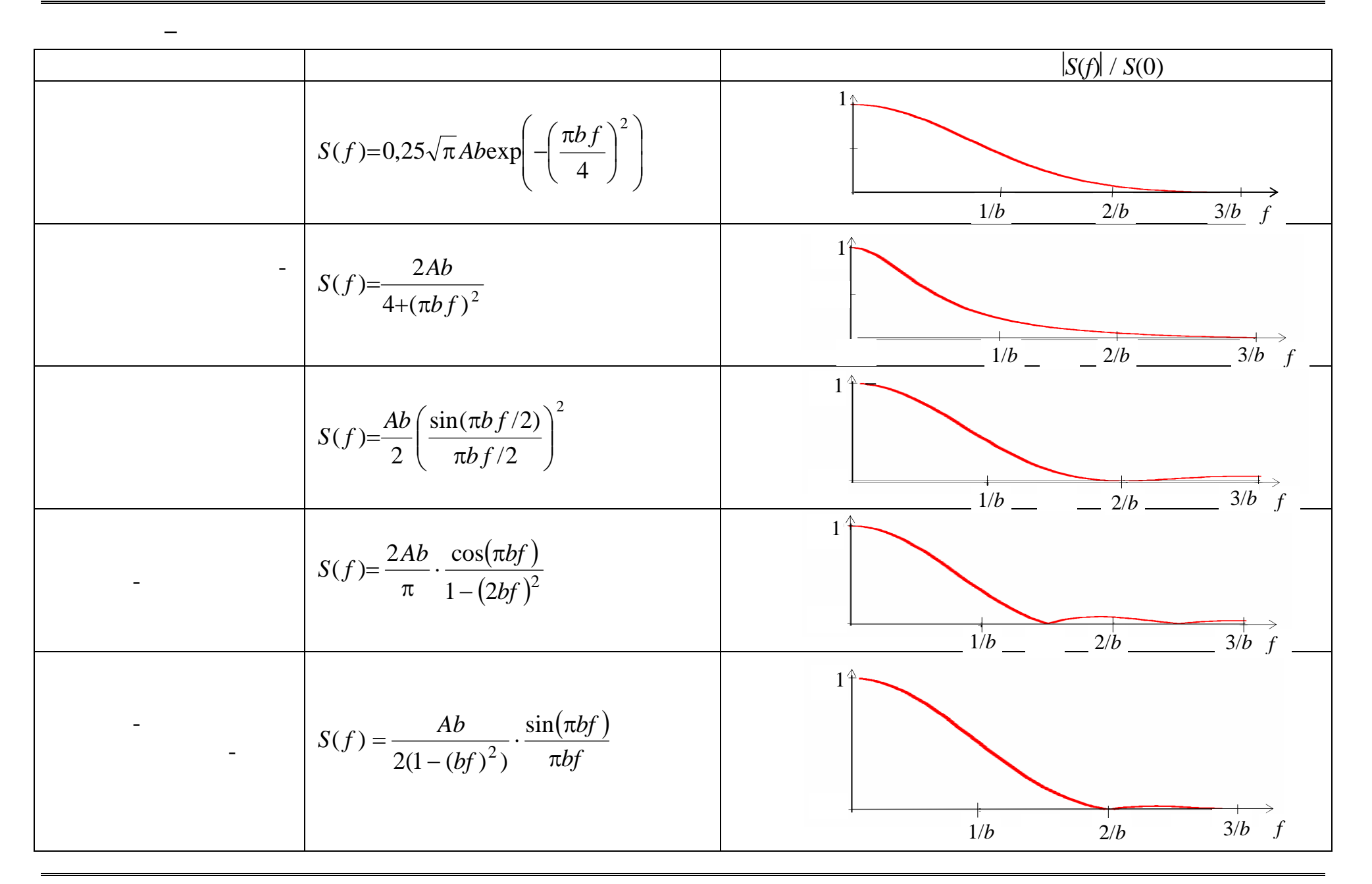

**Додаток Г –** Математичні співвідношення для виконання КЗ

$$
\mathcal{L}^{\mathcal{A}}
$$

$$
\int_{0}^{\infty} \exp(-a^{2} x^{2}) \cos(bx) dx = \frac{\sqrt{\pi}}{2a} \exp(-b^{2}/4a^{2}) > 0
$$

$$
\int \exp(ax)\cos(bx)dx = \frac{\exp(ax)}{a^2 + b^2}(a\cos(bx) + b\sin(bx))
$$

$$
\int x\cos(ax)dx = \frac{\cos(ax)}{a^2} + \frac{x\sin(ax)}{a}
$$

$$
\int x^2 \cos(ax) dx = \frac{2x}{a^2} \cos(ax) + \left(\frac{x^2}{a} - \frac{2}{a^3}\right) \sin(ax)
$$

$$
\int \cos(ax)dx = \frac{\sin(ax)}{a}
$$

 $\sin (\pi \pm x) = \mp \sin x$ 

 $\sin (\pi/2 + x) = \cos x$ 

$$
\cos \alpha \cdot \cos \beta = \frac{1}{2} [\cos(\alpha - \beta) + \cos(\alpha + \beta)]
$$

*Видавничий центр ОНАЗ ім. О.С. Попова*

$$
1-\cos\alpha=2\sin^2\bigl(\alpha/2\bigr)
$$

 $1 + \cos \alpha = 2\cos^2(\alpha/2)$ 

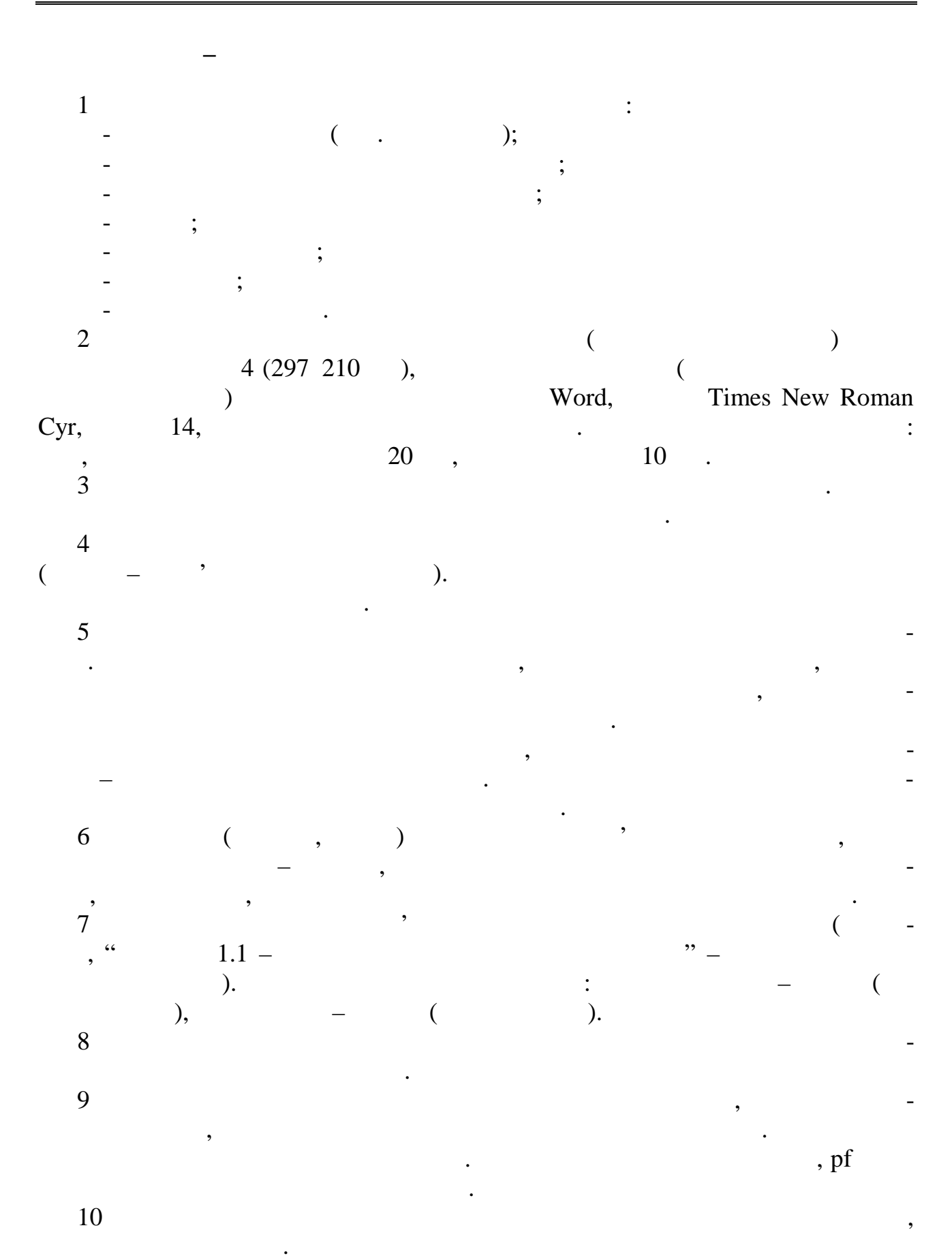

22

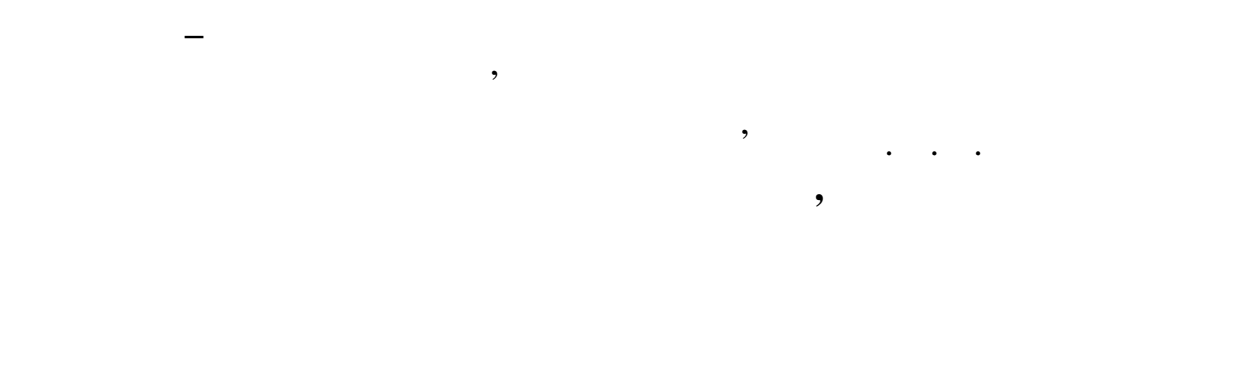

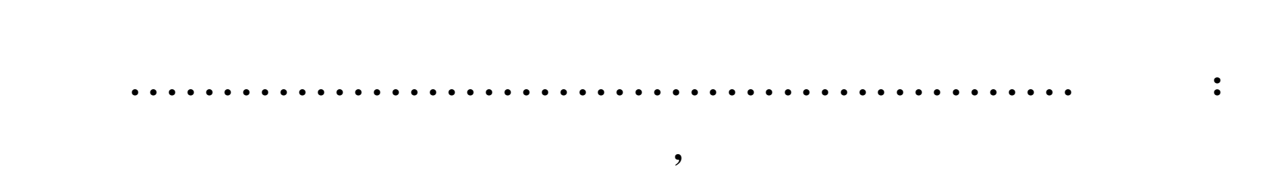

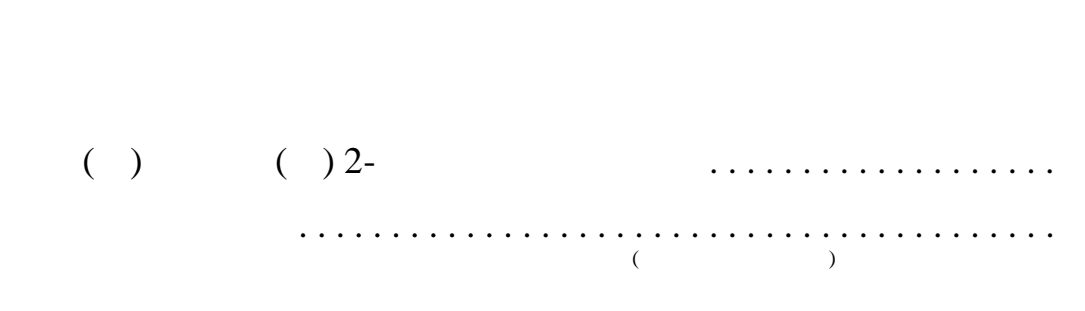

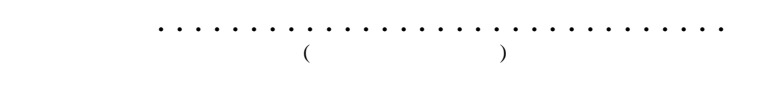

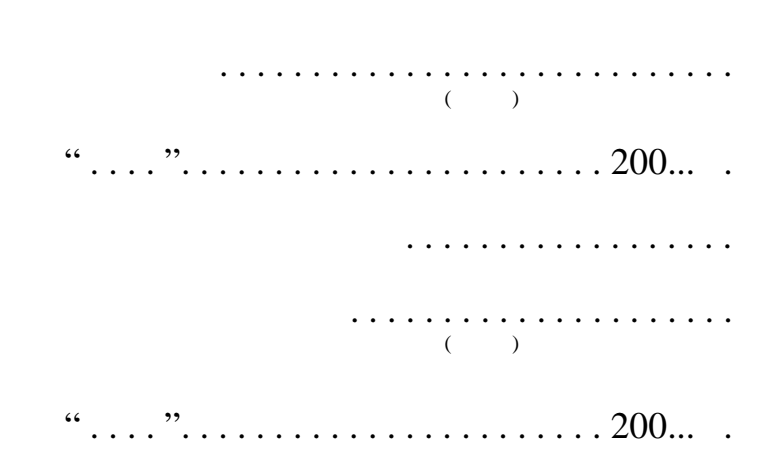

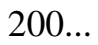